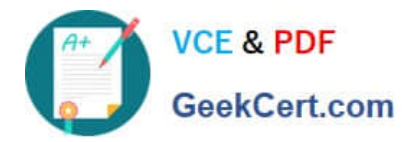

# $C$ *\_ARSOR\_2108<sup>Q&As</sup>*

SAP Certified Application Associate - SAP Ariba Sourcing

## **Pass SAP C\_ARSOR\_2108 Exam with 100% Guarantee**

Free Download Real Questions & Answers **PDF** and **VCE** file from:

**https://www.geekcert.com/c\_arsor\_2108.html**

### 100% Passing Guarantee 100% Money Back Assurance

Following Questions and Answers are all new published by SAP Official Exam Center

**63 Instant Download After Purchase** 

- **63 100% Money Back Guarantee**
- 365 Days Free Update
- 800,000+ Satisfied Customers

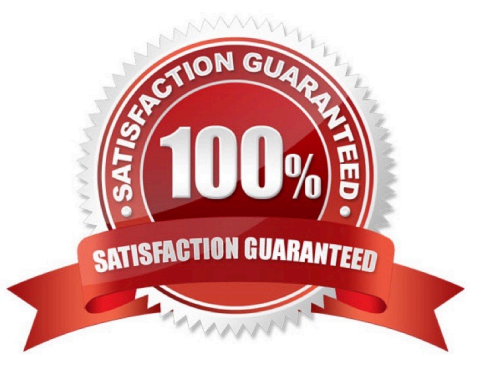

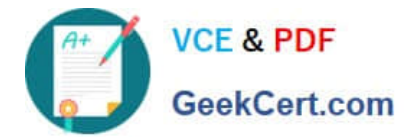

#### **QUESTION 1**

Where can users see the task description? There are 3 correct answers to this question.

- A. On the Tasks tab when Show Details is turned on
- B. In the To Do content item on the Dashboard
- C. On the Task Details page
- D. In e-mail notifications about the task
- E. On the Tasks tab when mousing over the task name

Correct Answer: ABE

#### **QUESTION 2**

When should a customer identify the resources for each role on the client deployment team?

- A. As part of the kickoff meeting
- B. After the project charter is complete
- C. Any time before the design is complete
- D. During the pre-kickoff phase

Correct Answer: D

#### **QUESTION 3**

You are reviewing users in the Supplier and Customer Manager workspace of the Administration area. Which field and values can you use to determine if the supplier has completed their Ariba Network registration?

- A. Status: Private or Public
- B. Approval Status: Approves or unapproved
- C. Type: Enabled or Not Enabled
- D. Username: Contains Data or Empty

Correct Answer: A

#### **QUESTION 4**

Your Overview tab is set to full view. What actions can you take on the Overview tab of the Sourcing Project? Note: there are 3 correct answers to this question.

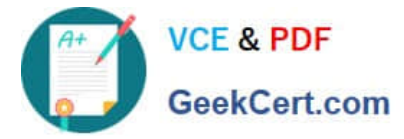

- A. Create project announcements
- B. Review quick links
- C. Mark the project complete
- D. Add a task
- E. Upload a document

Correct Answer: ABD

#### **QUESTION 5**

On which tab of the enablement workbook do you update custom event message verbiage?

- A. Worksheet Descriptions
- B. Appendix tab for enablement languages
- C. Instructions
- D. Company logo andamp; Custom Messages

Correct Answer: B

[C\\_ARSOR\\_2108 VCE](https://www.geekcert.com/c_arsor_2108.html) **[Dumps](https://www.geekcert.com/c_arsor_2108.html)** 

[C\\_ARSOR\\_2108 Study](https://www.geekcert.com/c_arsor_2108.html) **[Guide](https://www.geekcert.com/c_arsor_2108.html)** 

[C\\_ARSOR\\_2108 Exam](https://www.geekcert.com/c_arsor_2108.html) **[Questions](https://www.geekcert.com/c_arsor_2108.html)**